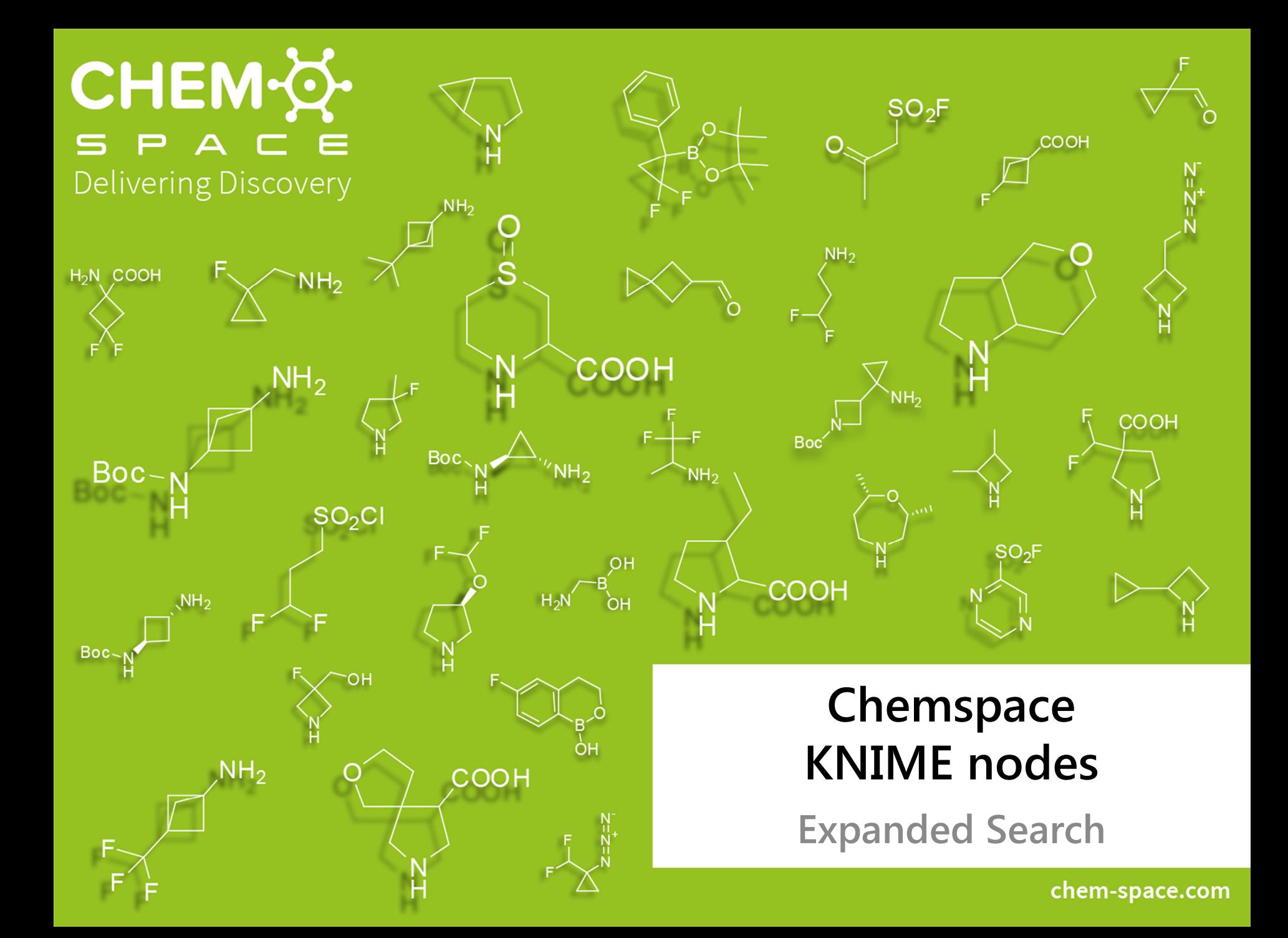

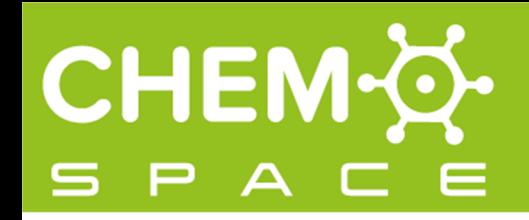

#### **Chemspace KNIME nodes**

- •**[Chemspace Search](https://chem-space.com/public/presentation/Chemspace_Presentation_KNIME_Chemspace_Search_node.pdf)** and **Chemspace Expanded Search** nodes
- $\bullet$  Source:
	- **Chemspace database**, 130 million molecules
	- **REAL Database**, 720 million molecules
- $\bullet$  Search options:
	- Structure search (Similarity, Substructure, Exact match)
	- -ID search
- •Number of hits: up to 200
- •Authentication: API key, request via email
- $\bullet$ **[Example KNIME workflow](https://chem-space.com/public/knime/Chemspace_nodes_for_KNIME_example_WF.knwf)** available

# CHEM

- $\bullet$  Search in **REAL Database**: over **720 million** compounds
- $\bullet$ Structure Search
- $\bullet$  ID Search:
	- by REAL id or Chemspace REAL ID

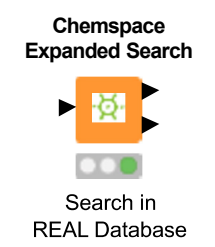

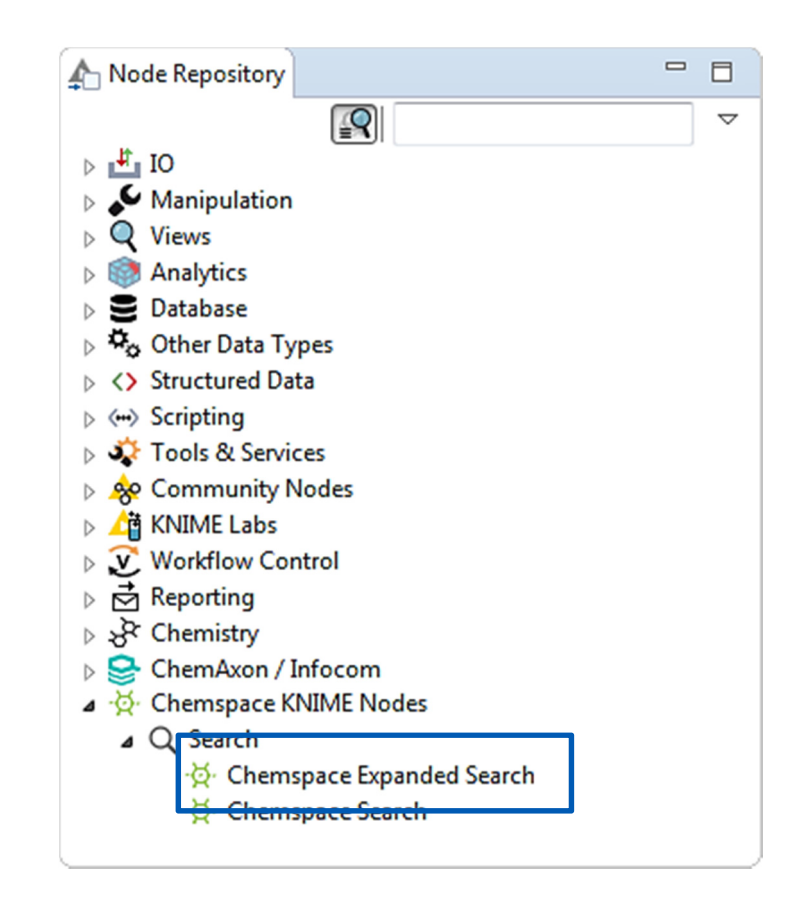

# **CHEM-Q**

### **Chemspace Expanded Search node: basics 1**

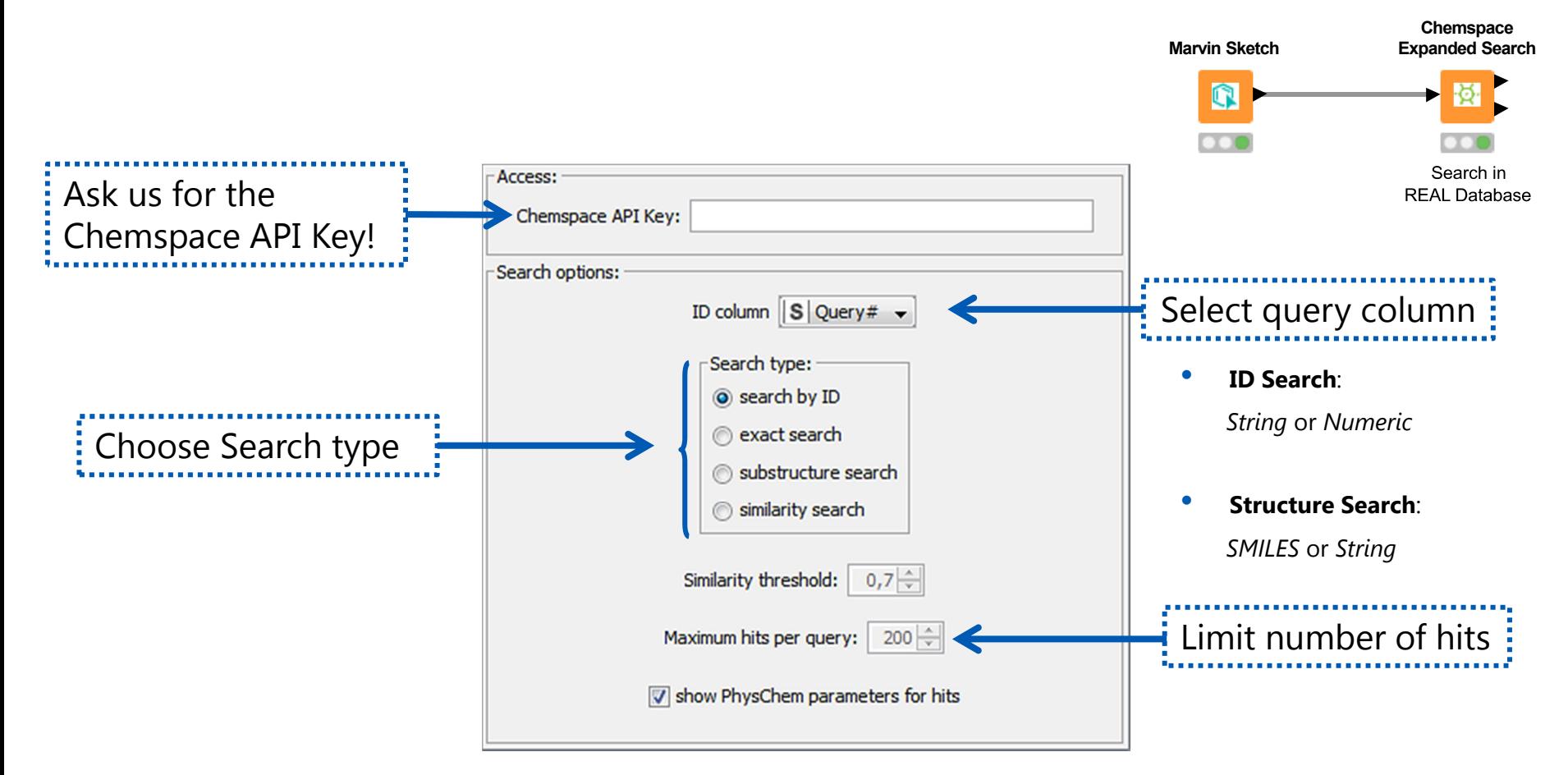

Please contact us at **[info@chem-space.com](mailto:info@chem-space.com)** to obtain Chemspace API Key

delivering discovery -

### **Chemspace Expanded Search node: basics 2**

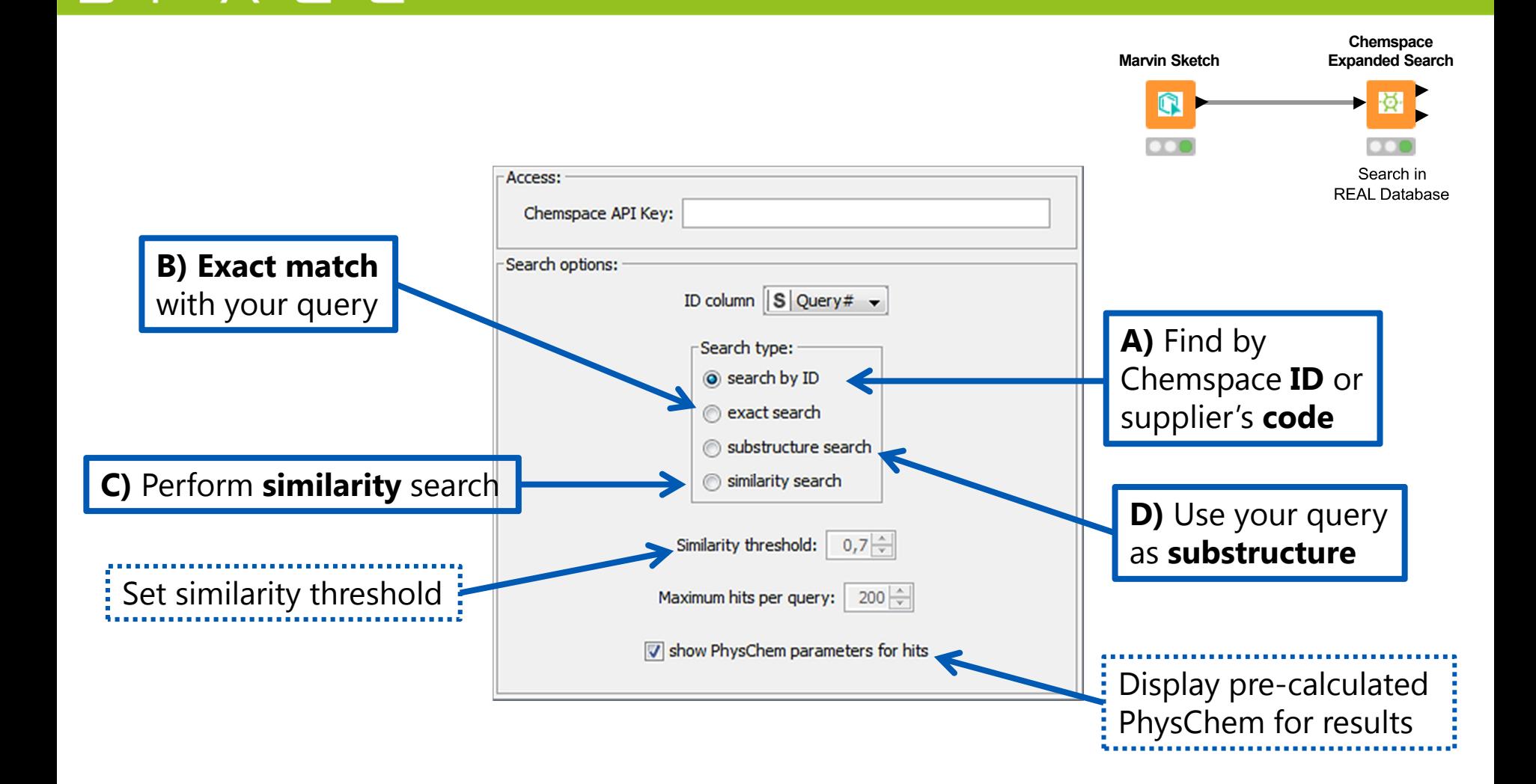

Please contact us at **[info@chem-space.com](mailto:info@chem-space.com)** to obtain Chemspace API Key

CHEM·&

delivering discovery -

#### **Chemspace Expanded Search node**

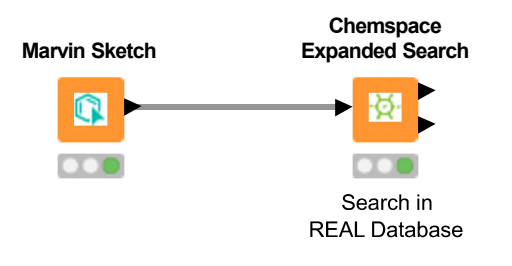

- • Paste Chemspace API Key (need to do once)
	- • Choose search type
		- • Select query column
			- • Set similarity threshold for Similarity Search
				- $\bullet$ Run the node and get the results from **REAL Database**!

See also our **[Chemspace Search](https://chem-space.com/public/presentation/Chemspace_Presentation_KNIME_Chemspace_Search_node.pdf)** node for KNIME

CHEM

Access to Chemspace/REAL databases from KNIME interface is provided for free,

but the **API Key** is needed. Please follow the instructions below to ge<sup>t</sup> the Key:

- 1.Register on Chemspace website
- 2. Email us on **[info@chem-space.com](mailto:info@chem-space.com)** with Key request and provide us with your username or email used for registration
- 3.Get the Key and explore the chemical universe!

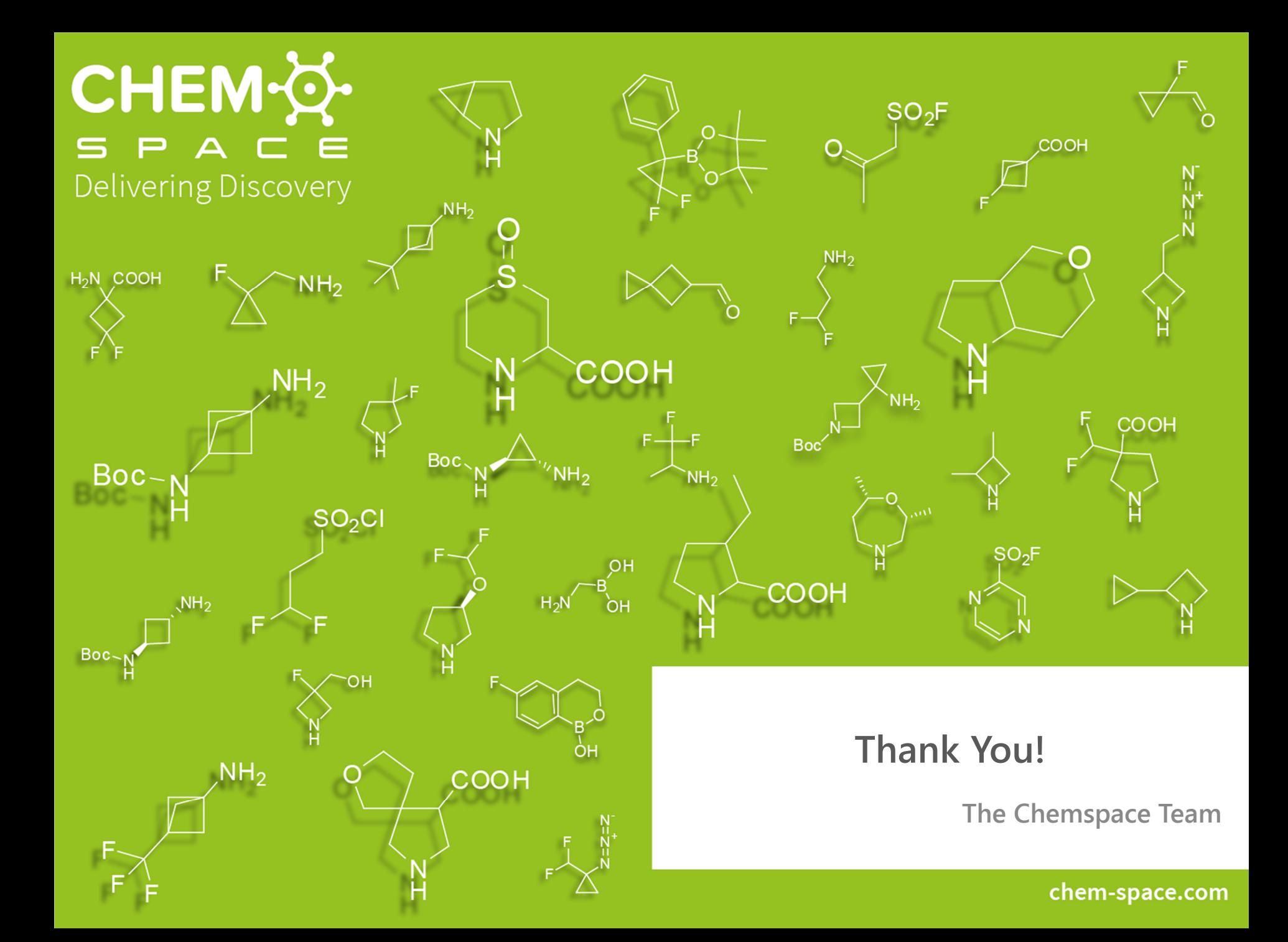